Министерство образования и науки Нижегородской области Автономная некоммерческая организация дополнительного профессионального образования «Центр новых форм развития образования» Структурное подразделение детский технопарк «Кванториум Саров»

# **PACCMOTPEHA**

на Пелагогическом совете АНО ДПО «Центр новых форм развития образования» протокол № 19 (1.23-24) от «30» августа 2023 г.

**УТВЕРЖДАЮ** структурного Руководищель подразде Нагорнюк  $\frac{1}{200}$  and  $\frac{1}{202}$  and  $\frac{1}{200}$ 

Дополнительная общеобразовательная общеразвивающая программа «Геоинформационное моделирование»

ДОКУМЕНТ ПОДПИСАН ЭЛЕКТРОННОЙ ПОДПИСЬЮ

Сертификат: 016A65DE00F6AF939142320317CB259FB4 Владелец: Рыбий Сергей Александрович<br>Действителен: с 02.05.2023 до 02.08.2024

Направленность: техническая Возраст обучающихся: 10-17 лет Длительность модули: 72 академ. часа

Автор-составитель: Афонин Илья Дмитриевич, педагог дополнительного образования

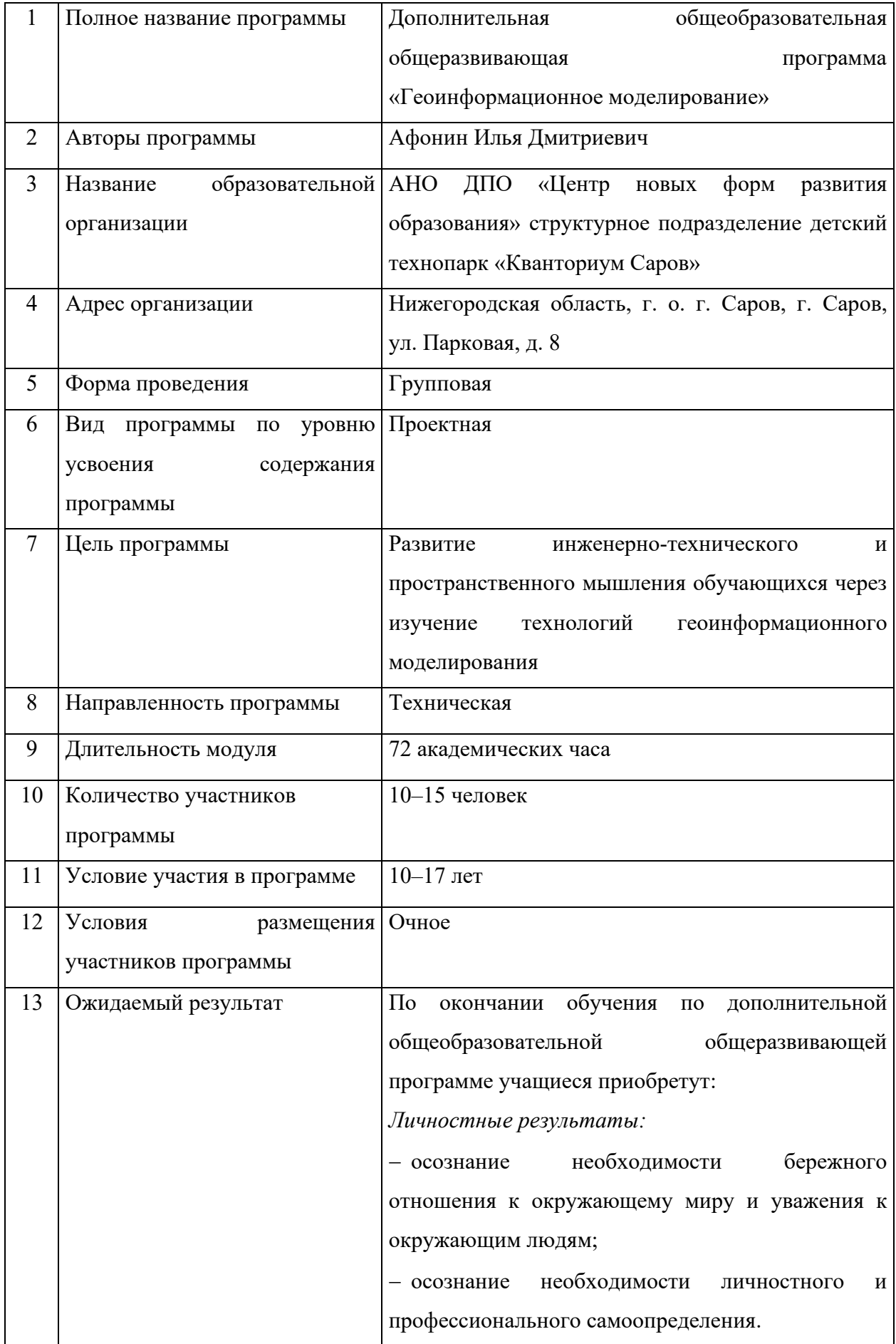

# **1. Информационная карта программы**

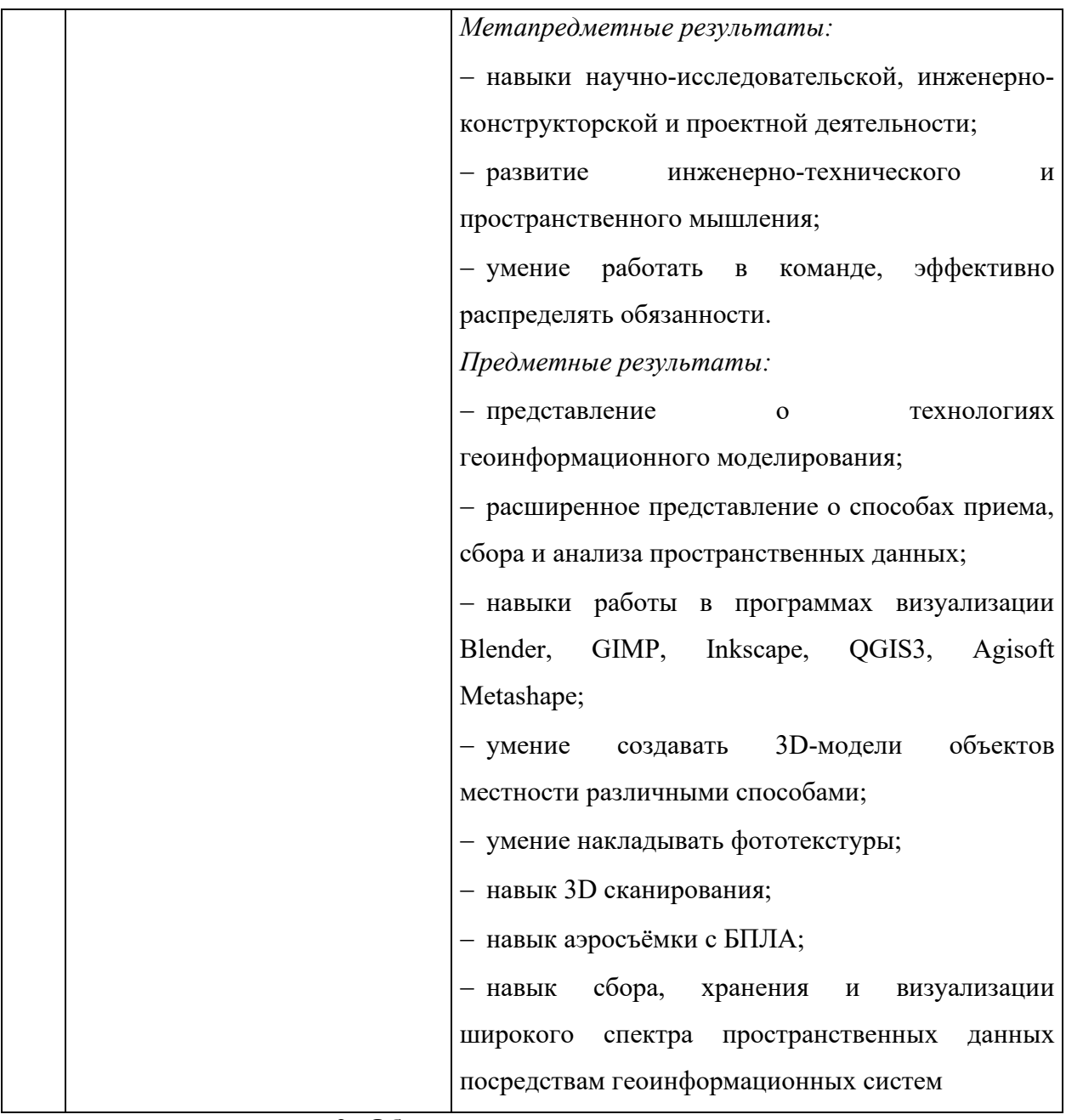

## **2. Общая характеристика программы**

## **2.1. Пояснительная записка**

Современные геоинформационные технологии стали неотъемлемой частью нашей жизни - люди пользуются навигационными сервисами и приложениями, связанными с картами и геолокацией. 3D-технологии в ГИС-картах наглядно представляют в масштабе объекты реального мира. 3D-модели способствуют изображению дополнительных характеристик различных объектов. Например, 3D-карты могут показывать высоту отеля или горы, а не только их местоположение. Сегодня для различных отраслей науки, производства и управления технологии геоинформационного моделирования приобрели широкую популярность.

Дополнительная общеобразовательная общеразвивающая программа «Геоинформационное моделирование» (далее - программа) имеет *техническую направленность.*

*Актуальность* программы заключается в необходимости подготовки современных кадров для новых профессий, таких как: 3D-дизайнер, оператор беспилотных летательных аппаратов (БПЛА), аэрогеодезист. Обучение геоинформационному моделированию способствует развитию у обучающихся познавательной, творческой и трудовой активности, расширяет кругозор, формирует мотивы профессионального самоопределения в соответствии с потребностями общества и личными способностями, формирует навыки проектной деятельности.

*Новизна* программы состоит во взаимодействии организации дополнительного образования с реальным заказчиком и работе по поставленному техническому заданию. В процессе обучения школьники получат возможность общения с представителями Муниципального автономного учреждения «Первомайский районный краеведческий музей», получать комментарии и экспертную оценку при создании 3D-экскурсии по музею города Первомайск.

*Педагогическая целесообразность* программы заключается в сочетании на учебных занятиях твердых и мягких методов развития компетенций. Программа предполагает развитие навыков командной работы, креативности, критического мышления, а также ориентирована на преодоление сложностей командной работы. Яркий интерфейс программного обеспечения вызывает у обучающихся стойкий интерес, но при этом ориентирует их не на потребление контента, а на его создание.

*Отличительной особенностью* программы является то, что продуктом по итогам ее реализации станет 3D-экскурсия по Первомайскому районному краеведческому музею, которая может быть использована в работе организации.

#### **2.2. Нормативные документы**

Программа разработана в соответствии с требованиями следующих нормативноправовых документов:

− Федеральный закон от 29.12.2012 № 273-ФЗ «Об образовании в Российской Федерации»;

− Приказ Министерства просвещения Российской Федерации от 27.07.2022 №629 «Об утверждении Порядка организации и осуществления образовательной деятельности по дополнительным общеобразовательным программам»;

− Письмо Министерства просвещения РФ от 31.01.2022 № 1ДГ 245/06 «О направлении методических рекомендаций» (вместе с «Методическими рекомендациями

4

по реализации дополнительных общеобразовательных программ с применением электронного обучения и дистанционных образовательных технологий»);

− Постановление Главного государственного санитарного врача Российской Федерации от 28.09.2020 № 28 «Об утверждении санитарных правил СП 2.4.3648–20 «Санитарно-эпидемиологические требования к организациям воспитания и обучения, отдыха и оздоровления детей и молодёжи»;

− Устав и локальные акты Автономной некоммерческой организации дополнительного профессионального образования «Центр новых форм развития образования».

#### **2.3. Цель и задачи программы**

**Цель программы**: развитие инженерно-технического и пространственного мышления обучающихся через изучение технологий геоинформационного моделирования.

### **Задачи программы:**

− сформировать понимание необходимости бережного отношения к окружающему миру и уважения к окружающим людям;

− способствовать личностному и профессиональному самоопределению;

− развить навыки научно-исследовательской, инженерно-конструкторской и проектной деятельности;

− способствовать развитию инженерно-технического и пространственного мышления;

− развивать навыки командной работы;

− сформировать представление о технологиях геоинформационного моделирования;

− расширить представление о способах приема, сбора и анализа пространственных данных;

− сформировать представление об особенностях работы в программах Blender, GIMP, Inkscape, QGIS3, Agisoft Metashape;

− научить создавать 3D-модели объектов местности различными способами;

− научить накладывать фототекстуры;

− научить 3D сканированию;

− совершенствовать навыки аэрофотосъемки с БПЛА и последующей обработки полученных материалов: извлечение, обработка, моделирование;

5

− развивать навык сбора, хранения и визуализации широкого спектра пространственных данных посредствам геоинформационных систем.

### **2.4. Планируемые результаты освоения программы**

По окончании обучения по программе учащиеся приобретут:

*Личностные результаты:* 

− осознание необходимости бережного отношения к окружающему миру и уважения к окружающим людям;

− осознание необходимости личностного и профессионального самоопределения.

*Метапредметные результаты:* 

− навыки научно-исследовательской, инженерно-конструкторской и проектной деятельности;

− развитие инженерно-технического и пространственного мышления;

− умение работать в команде, эффективно распределять обязанности.

*Предметные результаты:*

− представление о технологиях геоинформационного моделирования;

− расширенное представление о способах приема, сбора и анализа пространственных данных;

− навыки работы в программах визуализации Blender, GIMP, Inkscape, QGIS3, Agisoft Metashape;

− умение создавать 3D-модели объектов местности различными способами;

− умение накладывать фототекстуры;

− навык 3D сканирования;

− навык аэросъёмки с БПЛА;

− навык сбора, хранения и визуализации широкого спектра пространственных данных посредствам геоинформационных систем.

## **3. Порядок аттестации**

Промежуточная аттестация по программе проводится в форме защиты проекта. Оценка проекта и его защиты происходит по критериям, определенным в Приложении 1.

## **4. Содержание программы**

### **4.1. Учебно-тематический план**

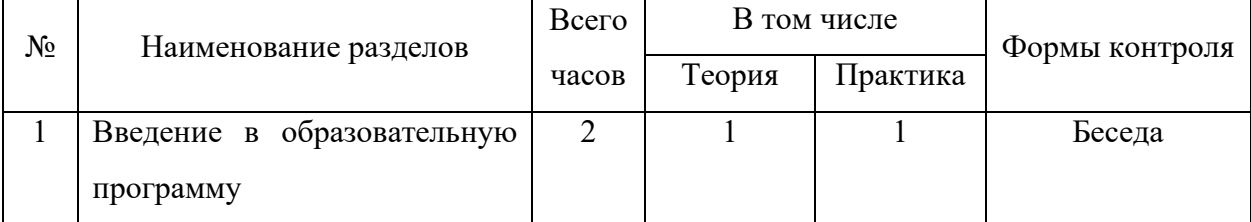

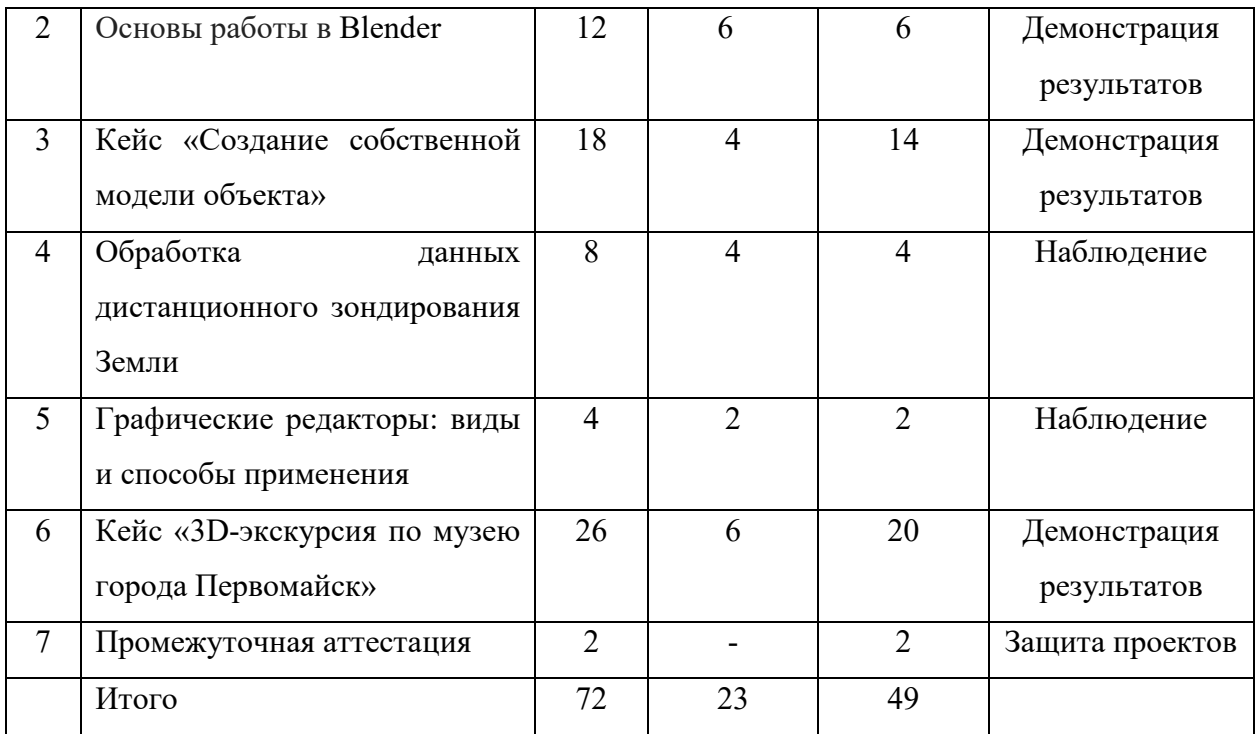

# **4.2. Календарный учебный график**

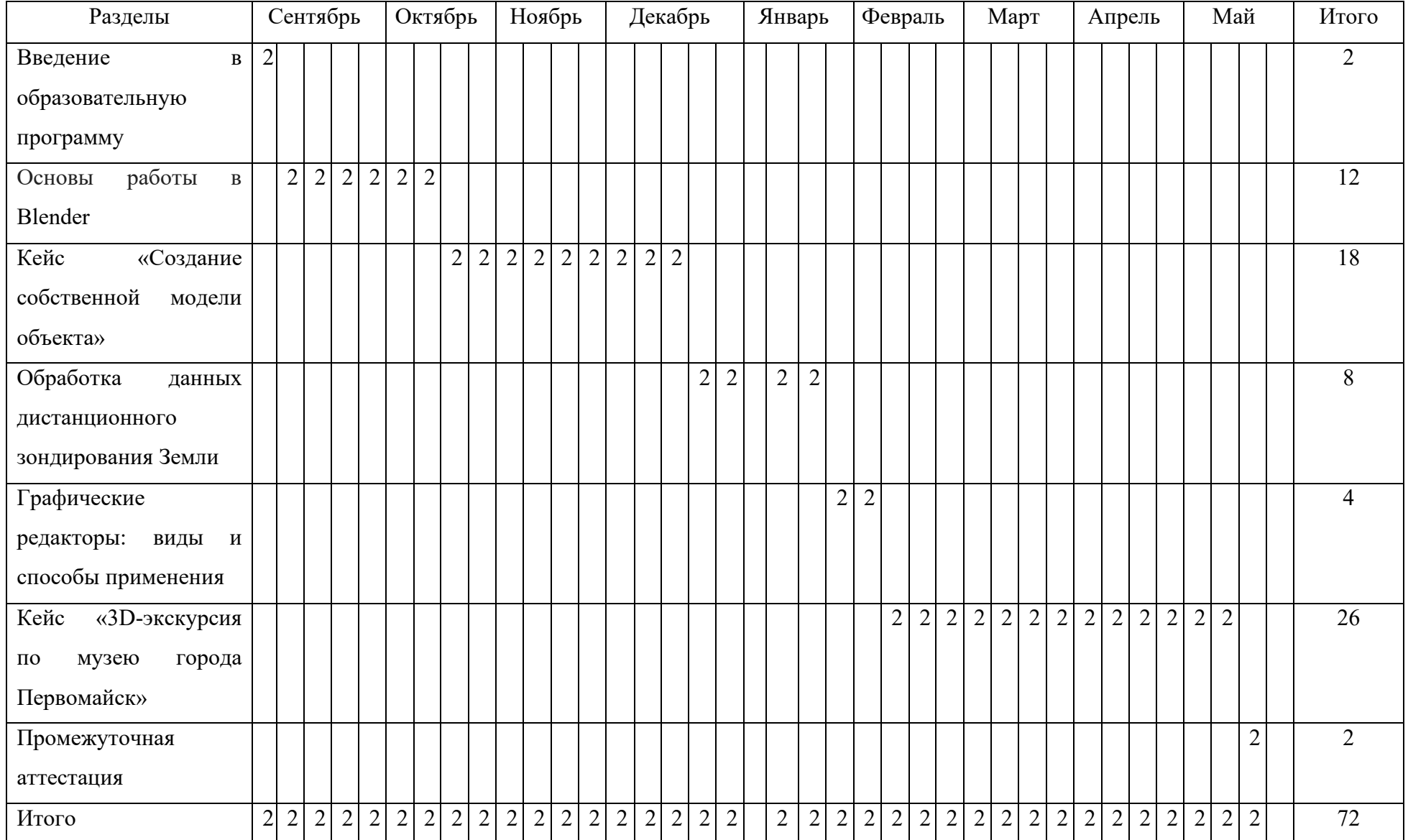

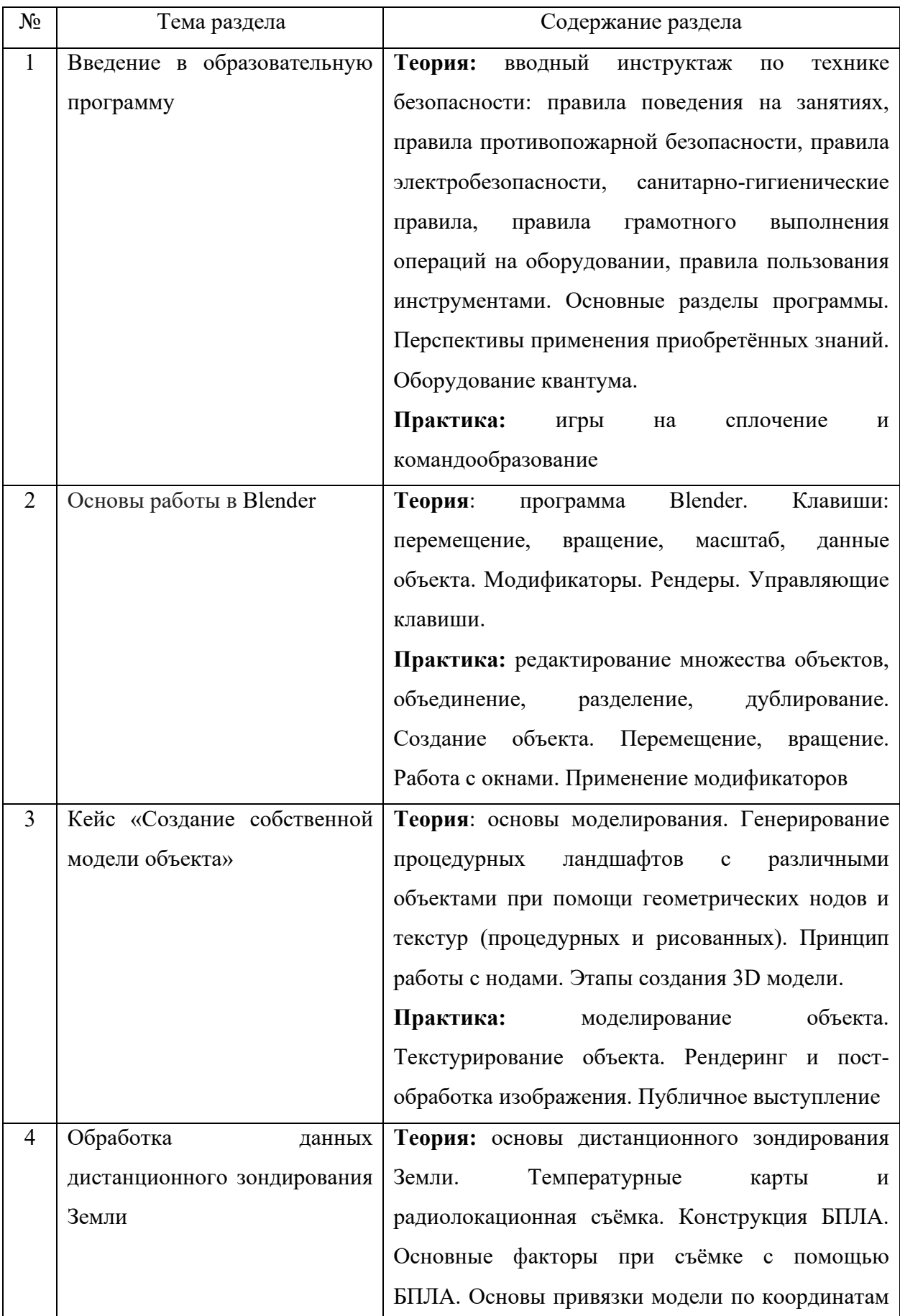

# **4.3. Содержание учебно-тематического плана**

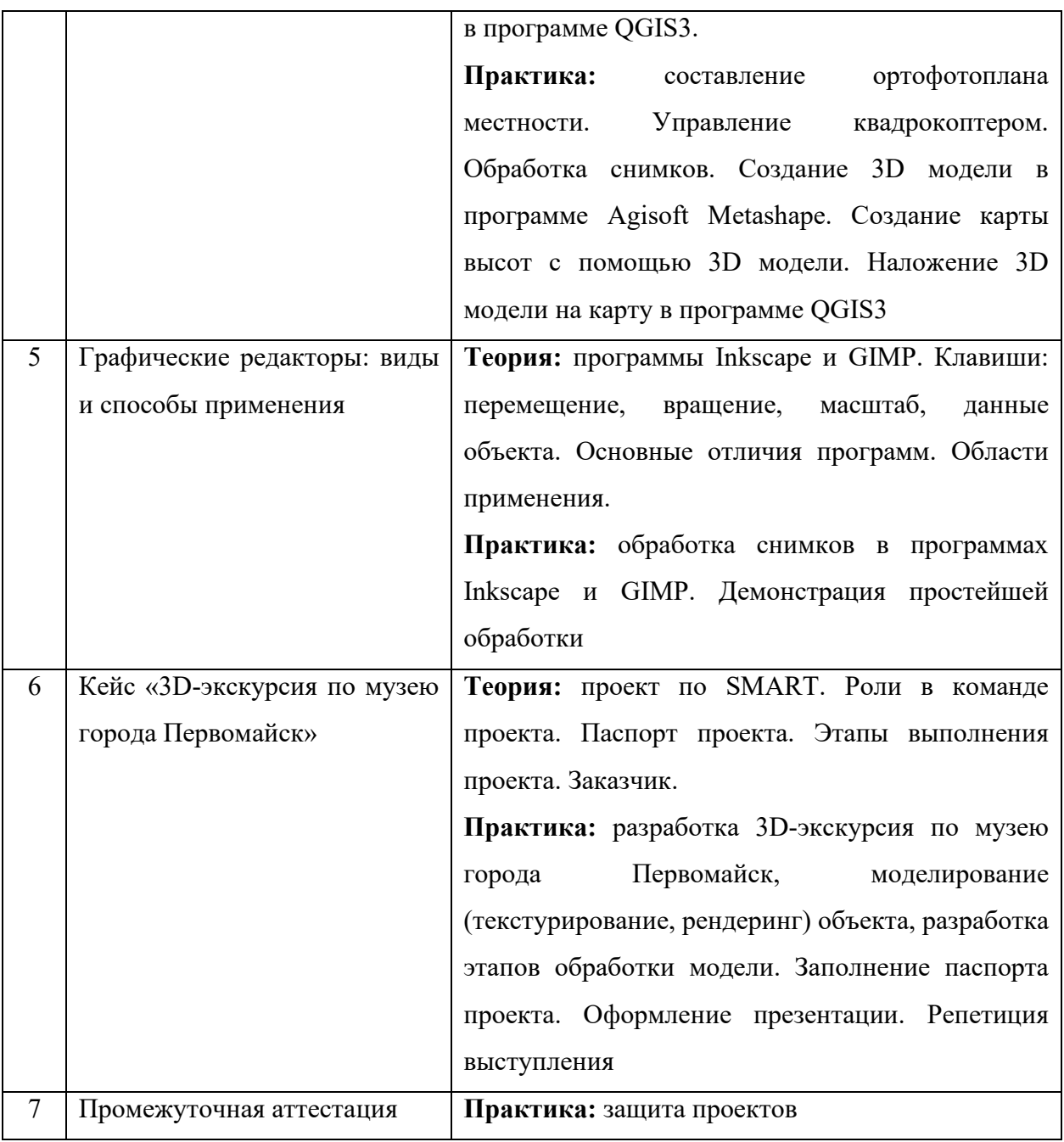

# **5. Организационно-педагогические условия программы**

Возраст обучающихся: 10–17 лет.

Срок реализации программы: 72 академических часа.

Режим занятий: один раза в неделю по два академических часа.

Форма организации учебной деятельности: групповая.

Количество обучающихся в группе: 10–15 человек.

## **6. Материально-техническое обеспечение**

## Для реализации программы необходимо следующее оборудование:

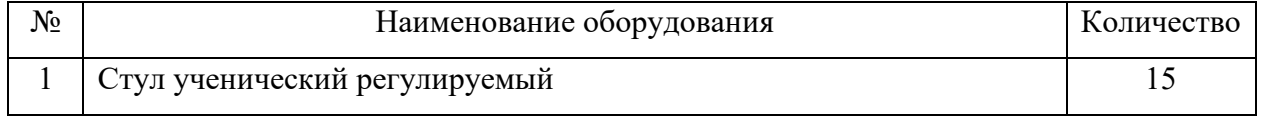

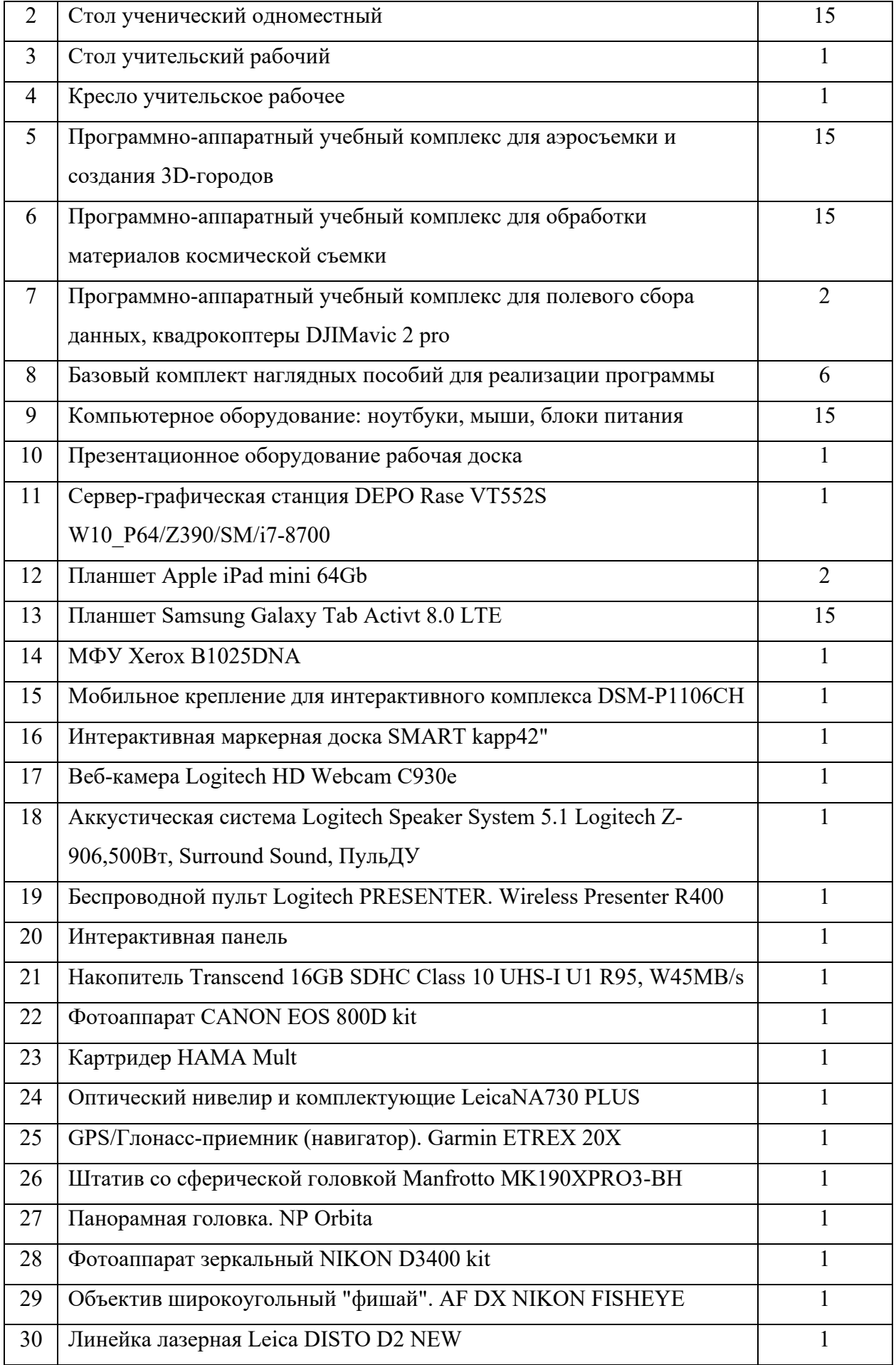

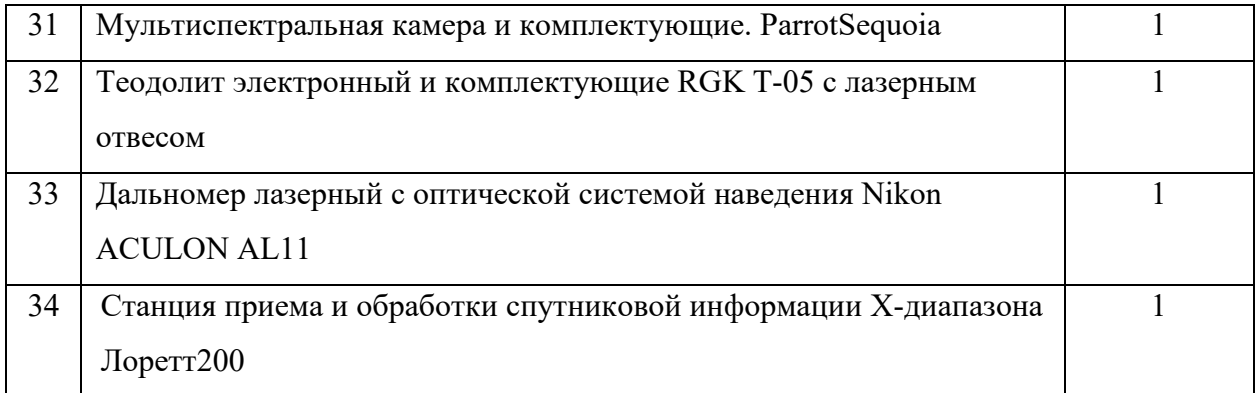

### **7. Оценочные материалы**

#### **7.1. Критерии оценки работ обучающихся**

В завершении программы обучающиеся проходят промежуточную аттестацию в форме защиты проектов. Защита проекта, а также уровень его разработки оценивается формируемой комиссией. В состав комиссии входят не менее 3-х штатных и привлеченных специалистов: педагог дополнительного образования, методист, представители администрации ДТ «Кванториум Саров», привлеченные эксперты, представители других образовательных организаций.

Решение по оценке защиты проекта и уровня его представления принимается коллегиально. Уровень освоения программы определяется по сумме баллов, набранных по итогам представления проекта.

| Шкала оценивания проекта | Уровень освоения программы |
|--------------------------|----------------------------|
| $0 - 9$ баллов           | Низкий уровень             |
| $10 - 16$ баллов         | Средний уровень            |
| $17 - 23$ балла          | Высокий уровень            |

Критерии определения уровня освоения программы

#### **8. Список литературы**

1. **Богданов, А. П.** Аэрокосмические методы и геоинформационные системы в лесном деле : учебное пособие / А. П. Богданов, С. В. Третьяков. - Архангельск : САФУ, 2021. - 129 с. - ISBN 978-5-261-01574-1.

2. **Бурцев, А. Г.** Основы QGIS для градостроителей / А. Г. Бурцев. – Екатеринбург : Уральский федеральный университет, 2021. - 185 с.- ISBN 978-5-7996-3391-2.

3. Интерэкспо ГЕО-Сибирь: XVI Международный научный конгресс: сборник материалов: в 8 т. / Министерство науки и высшего образования Российской Федерации, Федеральное государственное бюджетное образовательное учреждение высшего образования "Сибирский государственный университет геосистем и технологий" (СГУГиТ). – Новосибирск : СГУГиТ, 2021, No 2. – 336 с. – ISSN 2618-981Х.

4. **Туренко, С. К.** Основы геоинформатики : учебное пособие / С. К. Туренко. – Тюмень : ТИУ, 2018. - 133 с. - ISBN 978-5-9961-1655-3.

5. GEOPROFI.RU Электронный журнал по геодезии, картографии и навигации : сайт. – URL: [http://geoprofi.ru](http://geoprofi.ru/) (дата обращения: 26.08.2023).

6. GISGeo - Геоинформационные технологии, дистанционное зондирование Земли, геомаркетинг, геоданные : сайт. – URL: [http://gisgeo.org](http://gisgeo.org/) (дата обращения: 26.08.2023).

7. Google Планета Земля : сайт. – URL: https://www.google.com/earth/about/ (дата обращения: 26.08.2023).

8. KartenX | Уроки по геоинформатике и картографии | ВКонтакте : сайт. – URL: https://vk.com/kartenx (дата обращения: 26.08.2023).

9. Mercator Puzzle Redux : сайт. – URL: https[://bramus.github.](https://bramus.github.io/mercator-puzzle-redux/)io/mercator-puzzle[redux/](https://bramus.github.io/mercator-puzzle-redux/) (дата обращения: 26.08.2023).

10. OpenStreetMap : сайт. – URL: https://www.openstreetmap.org/#map=2/69.6/-74.9 (дата обращения: 26.08.2023).

11. USGS.gov \_ Наука для меняющегося мира : сайт. – URL: [https://www.usgs.gov/](https://earthexplorer.usgs.gov/) (дата обращения: 26.08.2023).

# Критерии оценивания проекта и его презентации

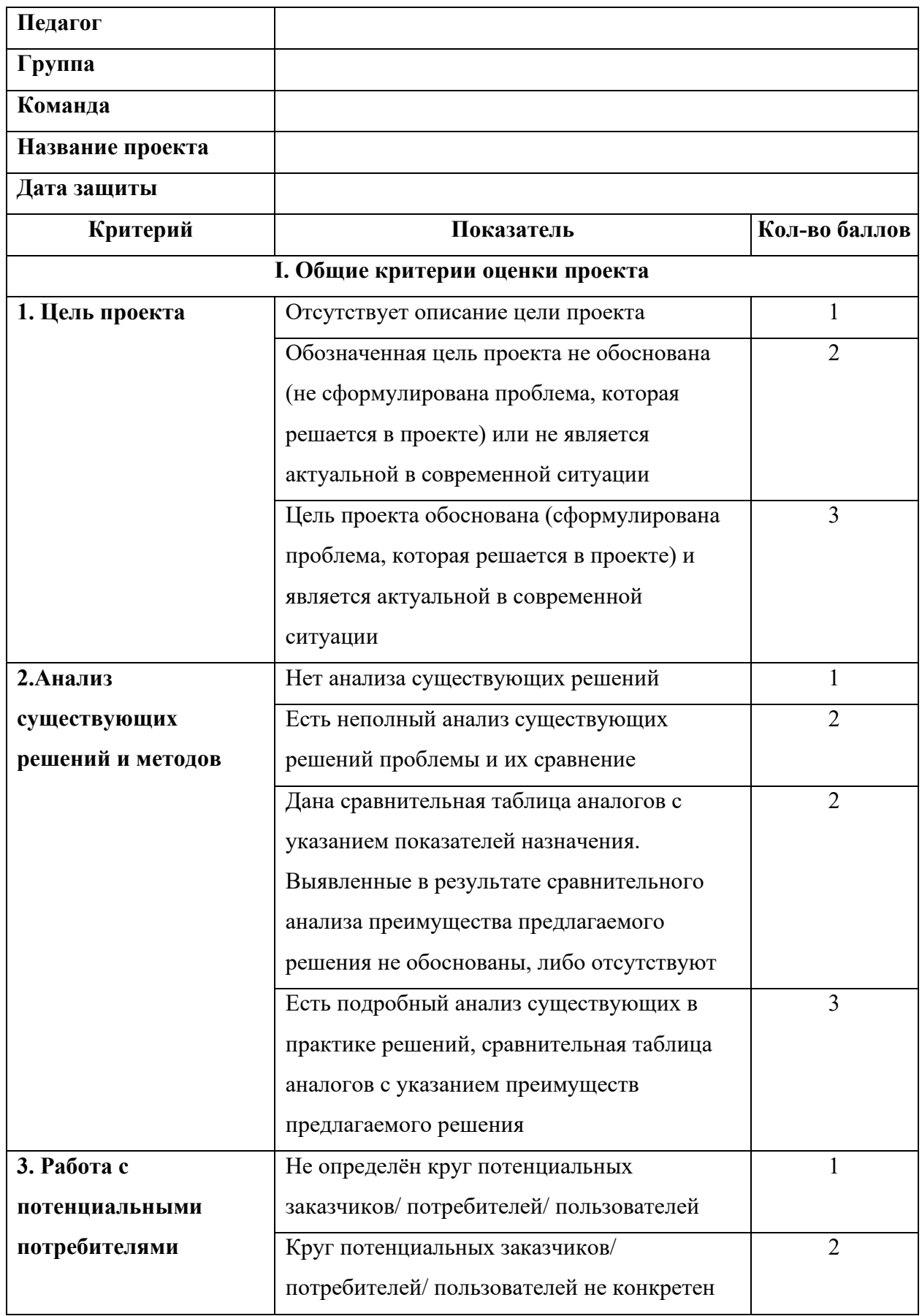

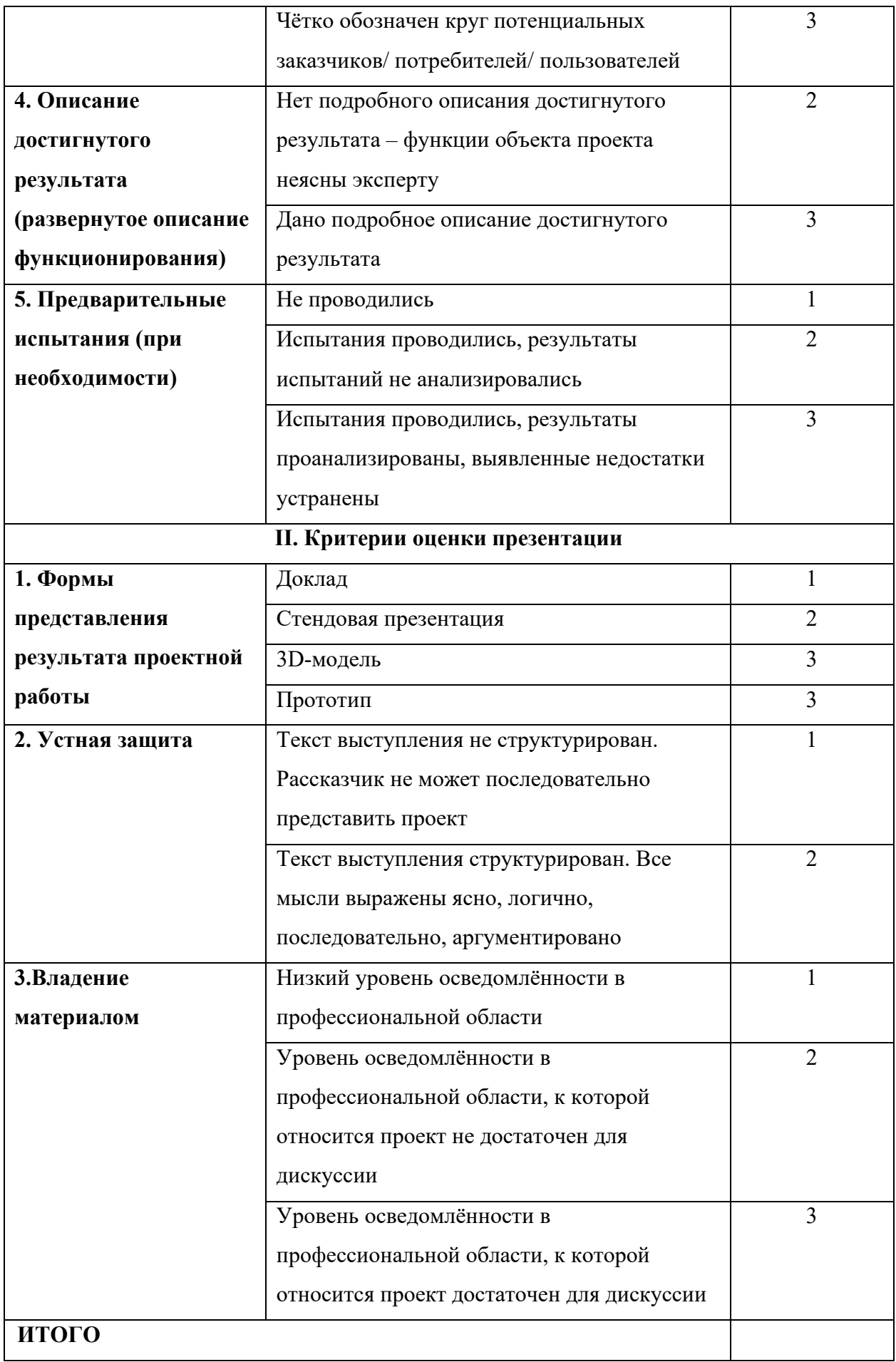

#### **Методические материалы**

Формы организации образовательного процесса.

Одним из основных методов организации учебной деятельности по программе является метод кейсов и проектный метод.

Метод кейсов. Кейс - описание проблемной ситуации понятной и близкой обучающимся, решение которой требует всестороннего изучения, поиска дополнительной информации и моделирования ситуации или объекта, с выбором наиболее подходящего.

Преимущества метода кейсов.

Практическая направленность. Кейс-метод позволяет применить теоретические знания к решению практических задач.

Интерактивный формат. Кейс-метод обеспечивает более эффективное усвоение материала за счет высокой эмоциональной вовлеченности и активного участия обучаемых. Участники погружаются в ситуацию с головой: у кейса есть главный герой, на место которого ставит себя команда и решает проблему от его лица. Акцент при обучении делается не на овладение готовым знанием, а на его выработку.

Конкретные навыки. Кейс-метод позволяет совершенствовать «гибкие навыки» (soft-skills).

Условно можно выделить следующие виды кейсов:

− инженерно-практический;

− инженерно-социальный;

− инженерно-технические;

− исследовательский (практический или теоретический).

Каждый кейс составляется в зависимости от темы и конкретных задач, которые предусмотрены программой, с учетом возрастных особенностей детей, их индивидуальной подготовленности, и состоит из теоретической и практической части.

Проектный метод. Работа по освоению проектной технологии позволяет получить или усилить ряд основных компетенций, необходимых для обучающихся, чтобы быть успешным и востребованным в современном мире. Это способность к системному мышлению, анализу ситуации, выявлению проблем.

Получаемые компетенции:

− генерация идей;

− разработка стартовой концепции проекта (в ситуации обучения проектной деятельности «с нуля»);

16

− понимание требований потенциальных заказчиков к результату реализации проектного замысла;

− поиск заказчиков на продуктовый результат проектной деятельности учащихся;

− понимание требований к процессу проектирования (как и процессу обучения проектированию);

− понимание требований к деятельности, в которую будут включены учащиеся по ходу реализации проекта;

− понимание требований по отношению к организации проектной команды.

Методы образовательной деятельности:

− объяснительно-иллюстративный;

− эвристический метод;

− метод устного изложения, позволяющий в доступной форме донести до обучающихся сложный материал;

− метод проверки, оценки знаний и навыков, позволяющий оценить переданные педагогом материалы и, по необходимости, вовремя внести необходимые корректировки по усвоению знаний на практических занятиях;

− исследовательский метод обучения, дающий обучающимся возможность проявить себя, показать свои возможности, добиться определенных результатов;

− проблемного изложения материала, когда перед обучающимся ставится некая задача, позволяющая решить определенный этап процесса обучения и перейти на новую ступень обучения;

− закрепления и самостоятельной работы по усвоению знаний и навыков;

- − диалоговый и дискуссионный;
- − игра-квест (на развитие внимания, памяти, воображения);
- − соревнования и конкурсы;
- − создание творческих работ для выставки.

#### **Кейс «3D-экскурсия по музею города Первомайск»**

Название: «3D-экскурсия по музею города Первомайск».

Партнер: Муниципальное автономное учреждение «Первомайский районный краеведческий музей».

Задача: разработать наглядную 3D-экскурсию по музею города Первомайск, предоставив уникальную возможность для тех, кто не может посетить музей лично, изучить его коллекцию и узнать больше о истории этого города. 3D-экскурсия позволит сохранить и передать культурное наследие музея новым поколениям, а также привлечь больше людей к изучению истории и культуры своего региона.

Особые условия: 3D-экскурсия представляет собой виртуальное путешествие по историческому музею, расположенному в городе Первомайск. Эта 3D-экскурсия предлагает посетителям возможность погрузиться в атмосферу прошлого и ознакомиться с богатым культурным наследием этого города. Виртуальная экскурсия начинается с входа в музей, где посетителям предлагается выбрать одну из доступных тематических экспозиций. Каждая экспозиция представляет собой отдельную комнату или зал, где хранятся различные экспонаты и артефакты. Посетители могут свободно перемещаться по музею, приближаясь к интересующим их экспонатам и изучая их более детально. Виртуальная реальность позволяет создать эффект присутствия, делая экскурсию более интерактивной и захватывающей. 3D-экскурсия также предлагает дополнительные функции, такие как аудиогид, который рассказывает интересные факты о каждом экспонате, и возможность задать вопросы виртуальному гиду.

Министерство образования и науки Нижегородской области Автономная некоммерческая организация дополнительного профессионального образования «Центр новых форм развития образования» Структурное подразделение детский технопарк «Кванториум Саров»

PACCMOTPEIIA на Педагогическом совете АНО ДПО «Центр новых форм развития образования» протокол № 19 (1.23-24) от «30» августа 2023 г.

**УТВЕРЖЛАЮ** Руководирся пол **BEVCTa 202** 

структурного

У. Е. Нагорнюк

# РАБОЧАЯ ПРОГРАММА

## на 2023-2024 учебный год

к дополнительной общеобразовательной общеразвивающей программе «Геоинформационное моделирование»

> Направленность: техническая Возраст обучающихся: 10-17 лет Длительность модуля: 72 академ. часа Номер группы: АИ-21

#### Автор-составитель:

Афонин Илья Дмитриевич, педагог дополнительного образования

г. Саров, 2023 г.

### АННОТАЦИЯ К ПРОГРАММЕ

Целью программы является развитие инженерно-технического и пространственного мышления обучающихся через изучение технологий геоинформационного моделирования.

Содержание программы основывается на практико-ориентированном методе и затрагивает следующие темы: основы работы в Blender, обработка данных дистанционного зондирования Земли, графические редакторы, 3D-моделирование местности и объектов местности. Практическая часть программы включает в себя основы моделирования в Blender; создание и редактирование объектов, перемещение их; применение модификаторов; составление ортофотоплана местности; создание 3D модели в программе Agisoft Metashape; накладывание 3D модели на карту в программе QGIS3; обработку снимков в программах Inkscape и GIMP, а также разработку 3D-экскурсии по музею города Первомайск.

Ожидаемым результатом программы является то, что обучающиеся осознают необходимость бережного отношения к окружающему миру и уважения к окружающим людям, а также личностного и профессионального самоопределения. Разовьют навыки научно-исследовательской, инженерно-конструкторской и проектной деятельности, инженерно-техническое и пространственное мышление, приобретут умение работать в команде, эффективно распределять обязанности. Обучающиеся получат расширенное представление о технологиях геоинформационного моделирования и способах приема, сбора и анализа пространственных данных; приобретут навыки работы в программах визуализации Blender, GIMP, Inkscape, QGIS3, Agisoft Metashape; научатся создавать 3Dмодели объектов местности различными способами, накладывать фототекстуры; приобретут навык 3D сканирования и аэросъёмки с БПЛА, навык сбора, хранения и визуализации широкого спектра пространственных данных посредствам геоинформационных систем.

#### **Календарно-тематическое планирование рабочей программы**

Группа: АИ-21

Расписание: Суббота 8:50 – 10:30

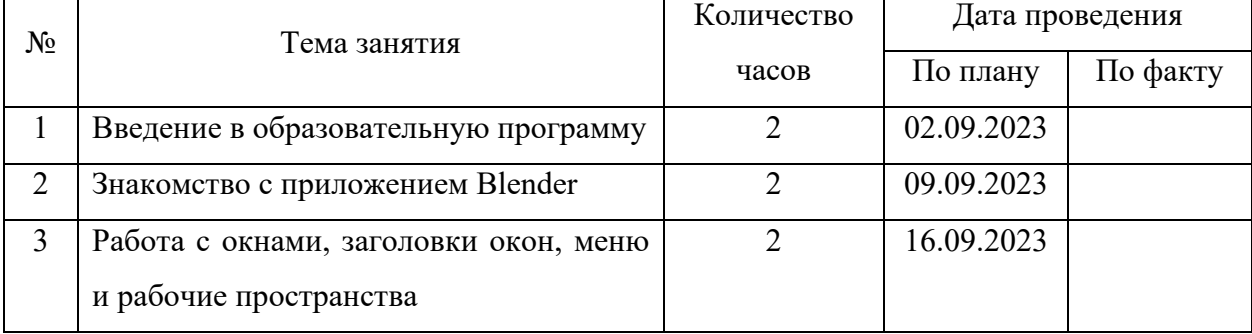

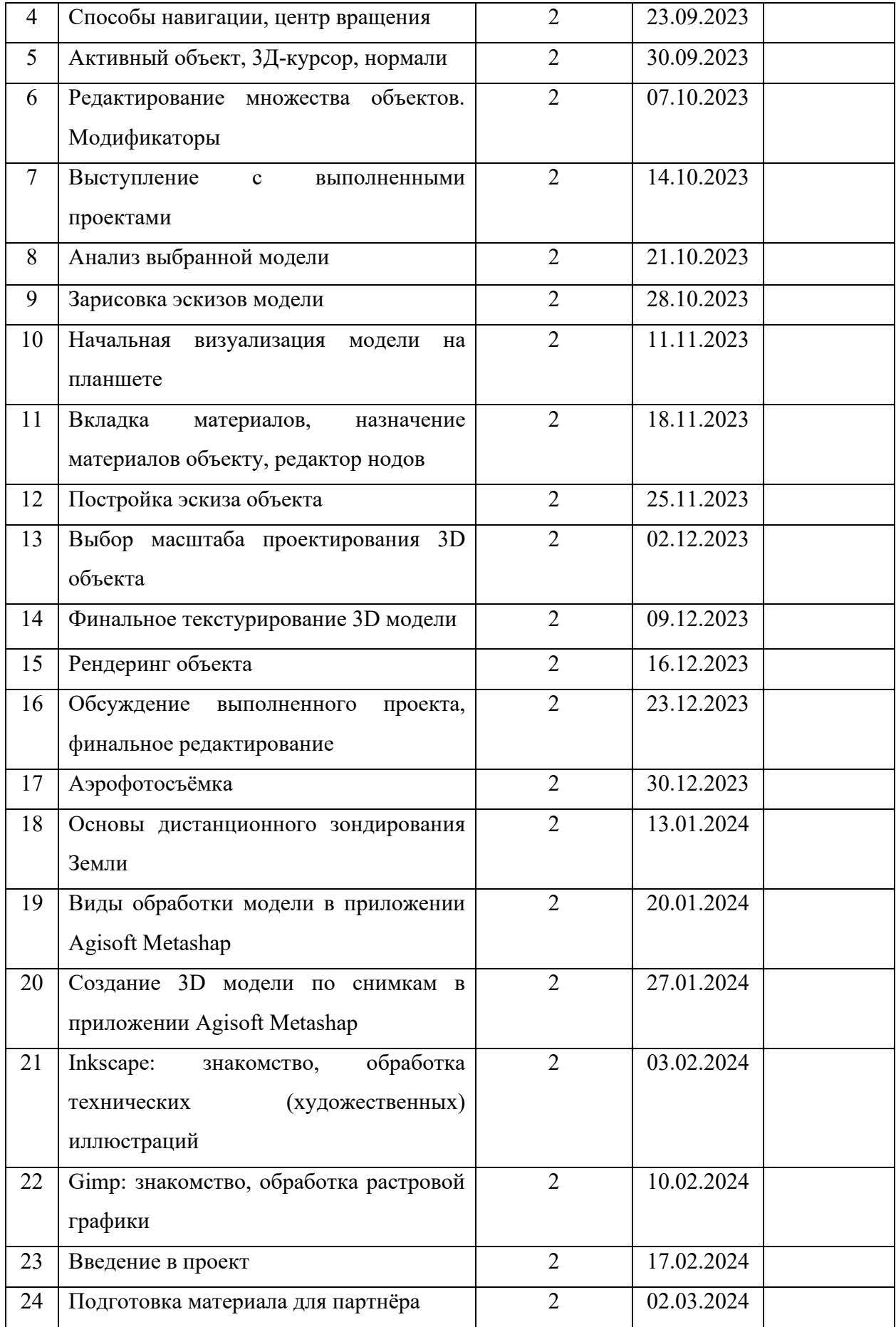

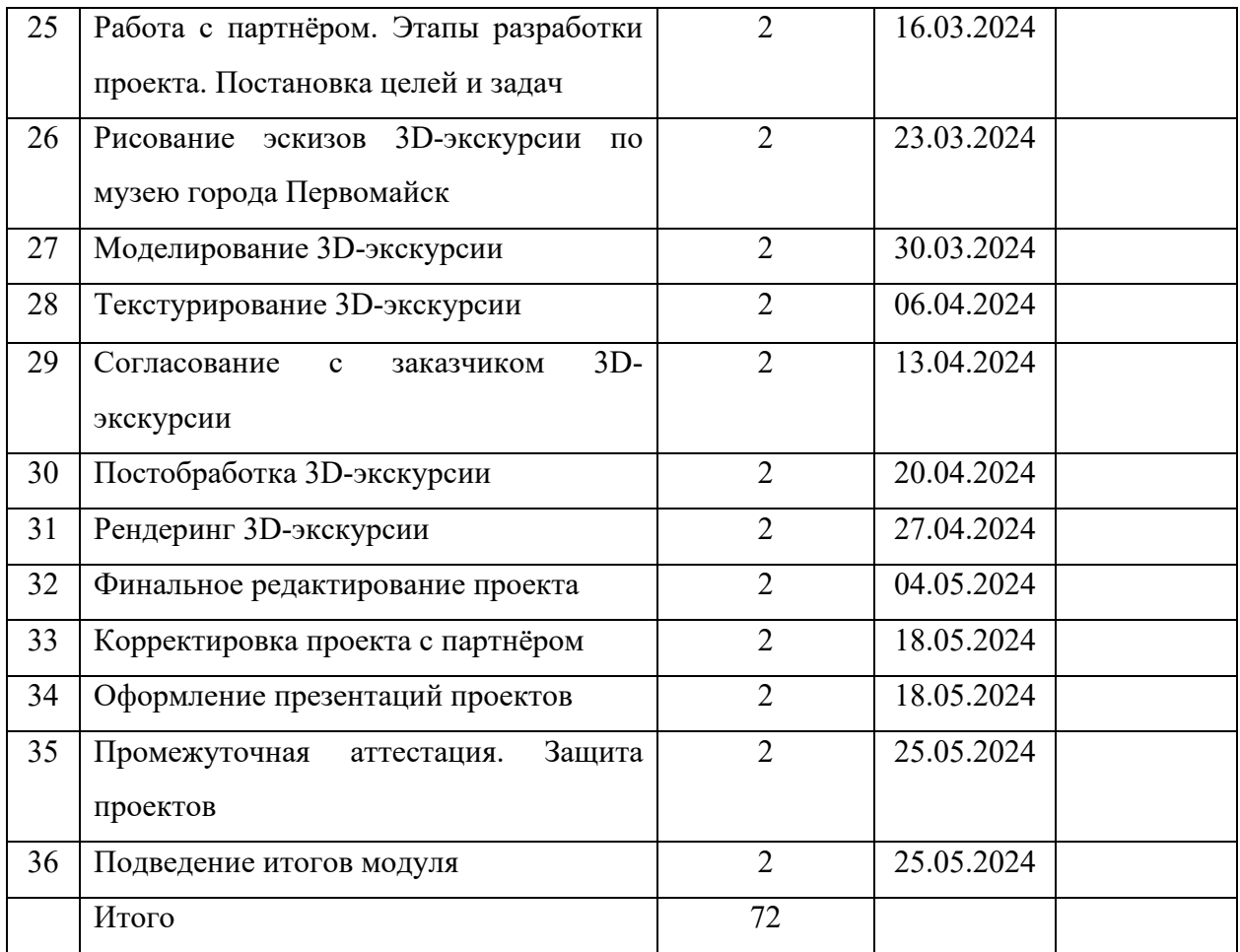